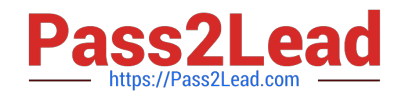

# **GD0-100Q&As**

Certification Exam For ENCE North America

## **Pass Guidance Software GD0-100 Exam with 100% Guarantee**

Free Download Real Questions & Answers **PDF** and **VCE** file from:

**https://www.pass2lead.com/gd0-100.html**

### 100% Passing Guarantee 100% Money Back Assurance

Following Questions and Answers are all new published by Guidance Software Official Exam Center

**63 Instant Download After Purchase** 

- **@ 100% Money Back Guarantee**
- 365 Days Free Update
- 800,000+ Satisfied Customers

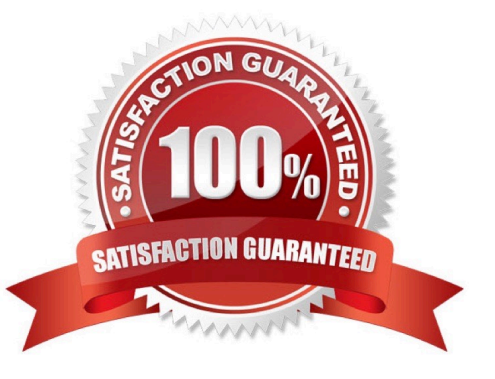

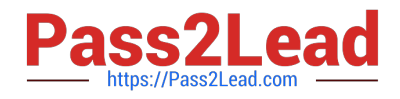

#### **QUESTION 1**

You are conducting an investigation and have encountered a computer that is running in the field. The operating system is Windows XP. A software program is currently running and is visible on the screen. You should:

- A. Navigate through the program and see what the program is all about, then pull the plug.
- B. Pull the plug from the back of the computer.
- C. Photograph the screen and pull the plug from the back of the computer.
- D. Pull the plug from the wall.

Correct Answer: C

#### **QUESTION 2**

EnCase can build a hash set of a selected group of files.

A. True

B. False

Correct Answer: A

#### **QUESTION 3**

To later verify the contents of an evidence file 7RODWHUYHULI\WKHFRQWHQWVRIDQHYLGHQFHILOH

- A. EnCase writes a CRC value for every 64 sectors copied.
- B. EnCase writes a CRC value for every 128 sectors copied.
- C. EnCase writes an MD5 hash value every 64 sectors copied.
- D. EnCase writes an MD5 hash value for every 32 sectors copied.

Correct Answer: A

#### **QUESTION 4**

In DOS and Windows, how many bytes are in one FAT directory entry?

A. Variable

B. 32

C. 16

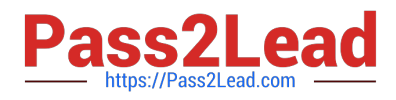

#### D. 64

E. 8

Correct Answer: B

#### **QUESTION 5**

Within EnCase for Windows, the search process is:

- A. None of the above
- B. both a and b
- C. a search of the physical disk in unallocated clusters and other unused disk areas
- D. a search of the logical files

Correct Answer: B

#### **QUESTION 6**

The first sector on a volume is called the:

- A. Master file table
- B. Volume boot device
- C. Volume boot sector or record
- D. Master boot record

Correct Answer: C

#### **QUESTION 7**

How many copies of the FAT are located on a FAT 32, Windows 98-formatted partition?

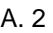

- B. 3
- C. 1
- D. 4

Correct Answer: A

#### **QUESTION 8**

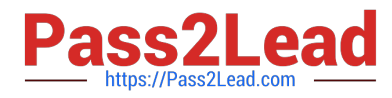

The following keyword was typed in exactly as shown. Choose the answer(s) that would be found. All search criteria have default settings. Tom

- A. Tomorrow
- B. TomJ@hotmail.com
- C. Tom
- D. Stomp

Correct Answer: ABCD

#### **QUESTION 9**

When a file is deleted in the FAT or NTFS file systems, what happens to the data on the hard drive?

- A. Nothing.
- B. It is moved to a special area.
- C. It is overwritten with zeroes.
- D. The file header is marked with a Sigma so the file is not recognized by the operating system.

Correct Answer: A

#### **QUESTION 10**

- A signature analysis has been run on a case. The result ?\*JPEG ?in the signature column means:
- A. The file signature is unknown and the header is a JPEG.
- B. The file signature is a JPEG signature and the file extension is incorrect.
- C. The file signature is unknown and the file extension is JPEG.
- D. None of the above.

Correct Answer: B

#### **QUESTION 11**

The signature table data is found in which of the following files?

- A. The evidence file
- B. The configuration FileSignatures.ini file
- C. All of the above

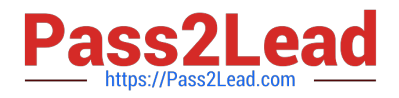

#### D. The case file

Correct Answer: B

#### **QUESTION 12**

When a file is deleted in the FAT file system, what happens to the FAT?

A. The FAT entries for that file are marked as allocated.

B. Nothing.

- C. It is deleted as well.
- D. The FAT entries for that file are marked as available.

```
Correct Answer: D
```
#### **QUESTION 13**

When an EnCase user double-clicks on a valid .jpg file, that file is:

- A. Copied to the default export folder and opened by an associated program.
- B. Renamed to JPG\_0001.jpg and copied to the default export folder.
- C. Copied to the EnCase specified temp folder and opened by an associated program.
- D. Opened by EnCase.

Correct Answer: C

#### **QUESTION 14**

For an EnCase evidence file acquired with a hash value to pass verification, which of the following must be true?

- A. The MD5 hash value must verify.
- B. The CRC values must verify.
- C. The CRC values and the MD5 hash value both must verify.
- D. Either the CRC or MD5 hash values must verify.

Correct Answer: C

#### **QUESTION 15**

You are an investigator and have encountered a computer that is running at the home of a suspect. The computer does

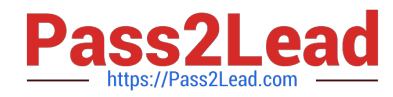

not appear to be a part of a network. The operating system is Windows XP Home. No programs are visibly running. You should:

- A. Pull the plug from the back of the computer.
- B. Turn it off with the power button.
- C. Pull the plug from the wall.
- D. Shut it down with the start menu.

Correct Answer: A

[GD0-100 PDF Dumps](https://www.pass2lead.com/gd0-100.html) [GD0-100 Exam Questions](https://www.pass2lead.com/gd0-100.html) [GD0-100 Braindumps](https://www.pass2lead.com/gd0-100.html)